Here is an example of the bug using quickstarts:

1) I have removed quickstart applications LinkedIn (git\quickstarts\camel\camel-linkedin) and ErrorHandler (git\quickstarts\beginner\camel-errorhandler) using the Eclipse GUI and according to that I have succeeded with the uninstall:

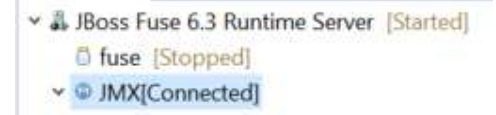

These quickstarts have been loaded directly from the quickstarts GIT repository on about July 27.

2) However I have failed to uninstall these two, which I can see in numerous ways:

```
v @ JMX[Connected]
> = amq
  Bundles
v in Camel
  > \m camel-1
  > 'n Currency
  > Y CustomsDeclaration162
  > h CustomsDeclaration162
  > \ CustomsDeclaration162
  merrors-example-context
       Endpoints
    \vee \geq Routes
       v M dicRoute
         \times + direct: deadletter
            ▼ E OnException [io.fabric8.quickstarts.errors.OrderValidationException]
              > = Log log6
              \rightarrow = Log log9
       ▽ MainRoute
         v = file:work/errors/input
            v = OnException [io.fabric8.quickstarts.errors.OrderValidationException]
              \rightarrow \mp Log log6
              > = Log log7
  > In FtpReadTest
> A MBeans
```
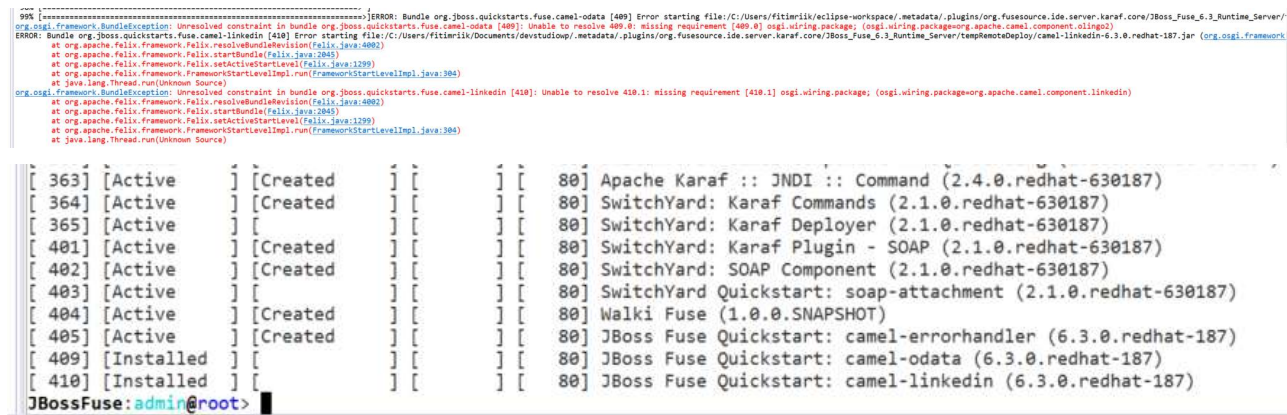

3) osgi:uninstall works

In this case running command osgi:uninstall 409 410 405 works (I seem to have installed errorhandler twice in two different ways, but this issue is about when I install these with maven/devstudio).

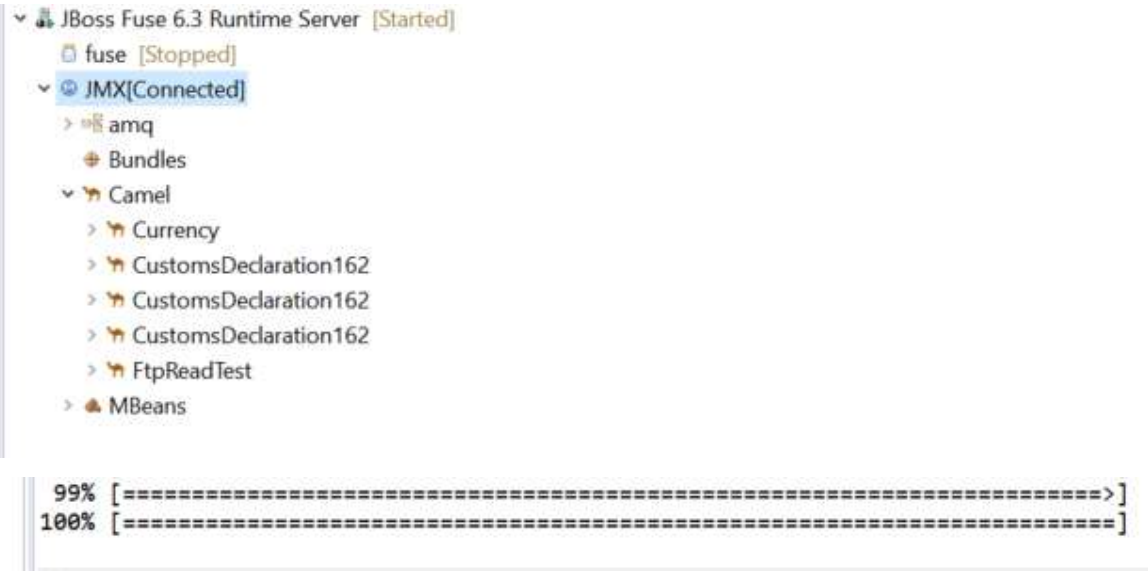

4) P.S. I was unable to make LinkedIn module to function. I have not made error report of it.